# **MINNESOTA WEST COMMUNITY & TECHNICAL COLLEGE COURSE OUTLINE**

## **DEPT. CSCI** COURSE NUMBER: 1102

## **NUMBER OF CREDITS: 3 Lecture: 3 Lab: 0 OJT 0**

**Course Title:** 

Computer Applications I

## **Catalog Description:**

Computer Applications I introduces the student to basic computer concepts and basic hardware and software. Topics include: word processing, spreadsheets, databases, presentations and graphics, document integration, email best practices, introduction to programming, use of computers in the business world, cybersecurity, and computers and their impact on society as a whole.

## **Prerequisites or Necessary Entry Skills/Knowledge:**

None

# **FULFILLS MN TRANSFER CURRICULUM AREA(S)**

 $\Box$ Goal 1: Communication: By meeting the following competencies:

 $\Box$ Goal 2: Critical Thinking: By meeting the following competencies:

 $\Box$ Goal 3: Natural Sciences: By meeting the following competencies:

 $\Box$ Goal 4: Mathematics/Logical Reasoning: By meeting the following competencies:

 $\Box$ Goal 5: History and the Social and Behavioral Sciences: By meeting the following competencies:

 $\Box$ Goal 6: The Humanities and Fine Arts: By meeting the following competencies:

 $\Box$ Goal 7: Human Diversity: By meeting the following competencies:

 $\Box$ Goal 8: Global Perspective: By meeting the following competencies:

 $\Box$ Goal 9: Ethical and Civic Responsibility: By meeting the following competencies:

 $\Box$ Goal 10: People and the Environment: By meeting the following competencies:

#### **Topics to be Covered**

To gain understanding on how to create and use word processing documents, spreadsheets, databases, and presentations in home and business settings.

Understand the basic hardware and software used in Windows computers.

To Discuss cybersecurity with the Internet and email.

To illustrate how to integrate between applications to create reports and presentations.

# **Student Learning Outcomes**

Understand the basic hardware (input, output, and storage) components and software (operating and application) used in the Windows and Internet environment

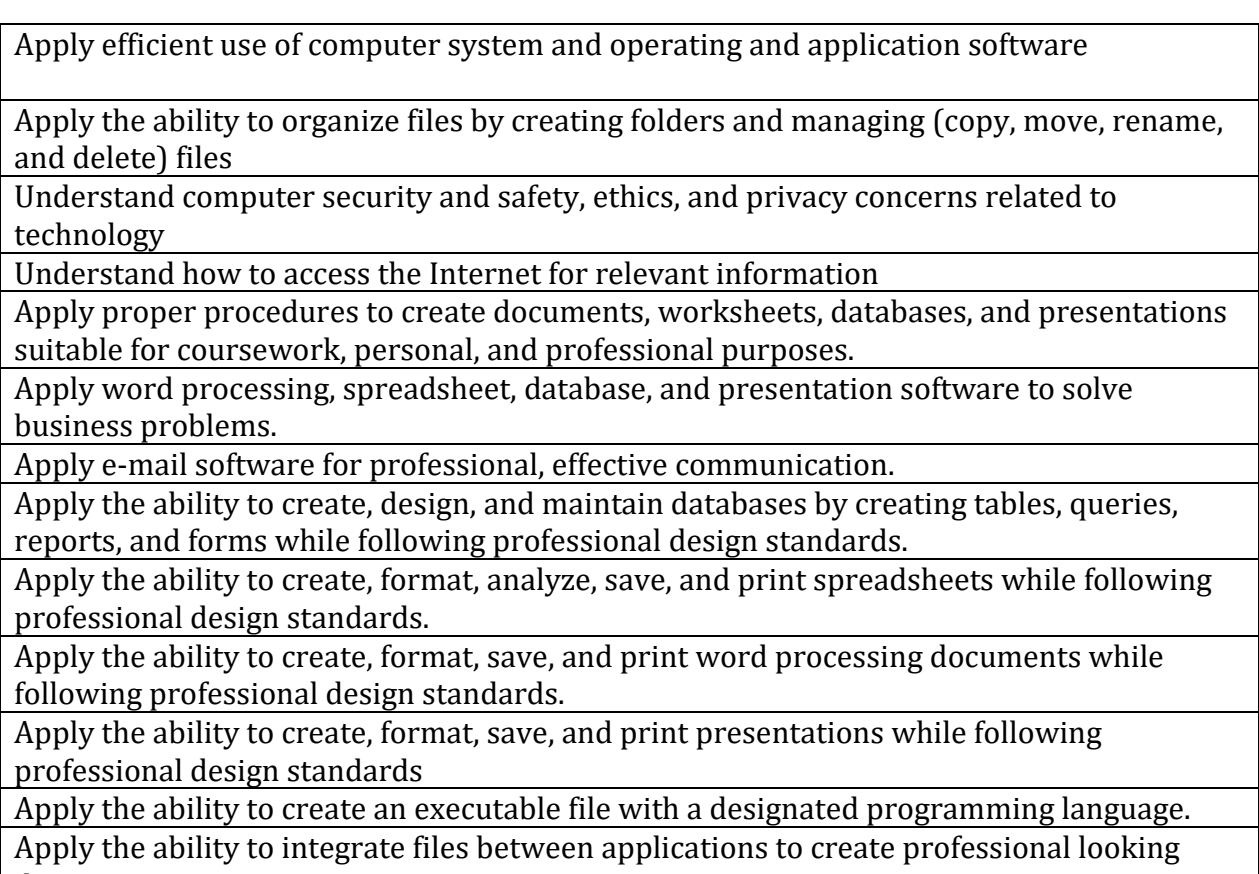

documents or presentations.

# **Is this course part of a transfer pathway: Yes □ No** ⊠

Meets Minnesota State Business Transfer Pathways.

Revised Date: 6/2021